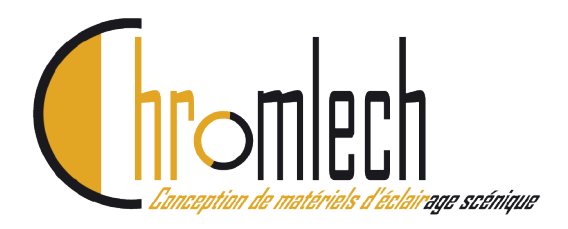

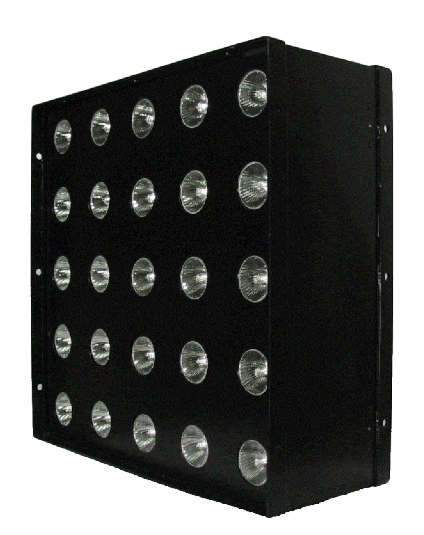

# **JARAG-5**

# **Manuel Utilisateur**

Rev C

*JA121 - JA221* FW V2.1

## Chromlech

80, avenue des Buttes de Coësmes Immeuble Gallium 35700 RENNES

> Tel : 02.23.20.77.67 Fax : 02.23.20.75.71

E-mail : [contact@chromlech.fr](mailto:contact@chromlech.fr)

Web : www.chromlech.fr

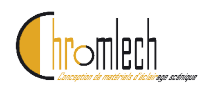

# **Sommaire**

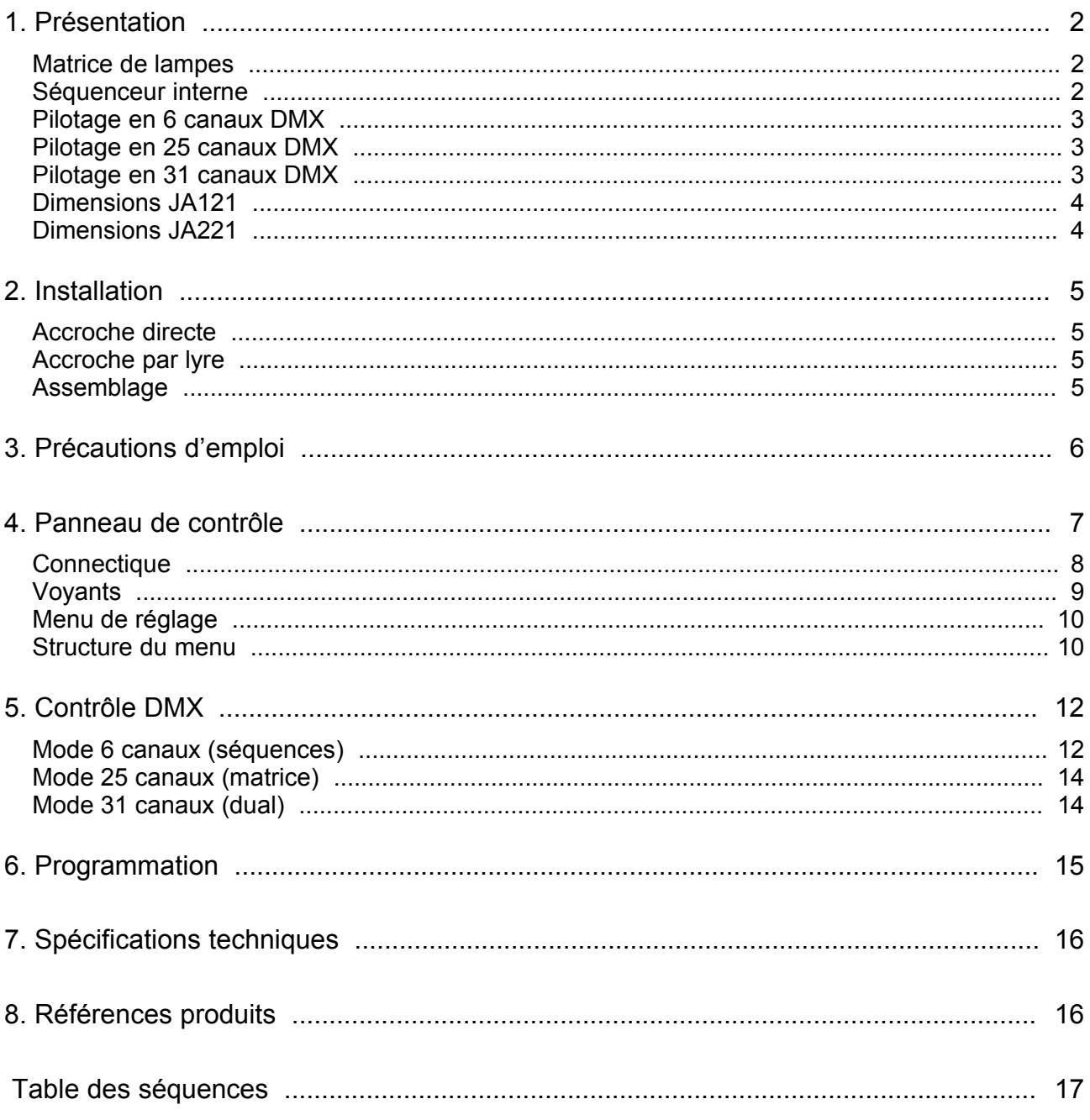

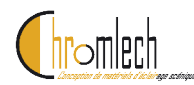

## **1. Présentation**

Le JARAG-5 offre le rendu d'un projecteur traditionnel, tout en permettant la création d'effets lumineux illimités. Sa mise en œuvre est simple et rapide grâce à l'intégration de tous les éléments nécessaires à son fonctionnement (gradateurs, séquenceur, et interfaces de contrôle sont integrés dans l'appareil). Il ne requiert qu'une alimentation secteur permanente, et un signal de contrôle DMX externe.

### *Matrice de lampes*

Le JARAG-5 comporte une matrice de 25 lampes. Le type de lampes utilisé dépend du modèle du projecteur : lampes ES63 (douille GU10) pour le JA121, lampes ES95 (douille E27) pour le JA221.

Chacune des lampes est contrôlée individuellement par un gradateur (25 canaux) integré.

### *Séquenceur interne*

Le projecteur dispose en interne d'un séquenceur, permettant de simplifier le pilotage de la matrice de lampes. Ce séquenceur permet de stocker jusqu'à 256 séquences.

Une séquence est suite de pas (32 maximum) joués en boucle, avec une intensité, une vitesse et des effets réglables en temps-réel. Chaque pas définit un état pour chacune des 25 lampes.

Les séquences sont stockées par groupe de 16 dans des banques (avec un total de 16 banques). Les séquences des 8 premières banques (1 à 8) sont définies en usine, et ne peuvent être modifiées. Ces séquences sont communes à tous les JARAG-5, et offrent une base stable de création, pouvant être exploitée de manière identique sur tous les appareils (voir description des séquences en annexe).

Les séquences des 8 banques suivantes (9 à 16) sont disponibles pour l'utilisateur. Ces séquences spécifiques permet de disposer en permanence dans chaque appareil d'un rendu parfaitement adapté aux besoins de l'utilisateur.

La programmation des séquences s'effectue par un logiciel spécifique, fourni gratuitement (disponible sur le site *www.chromlech.com*), fonctionnant sur PC/Windows. Il permet la définition des séquences, puis leur téléchargement dans les appareils. Un aperçu graphique permet de simuler le fonctionnement des séquences dès leur définition.

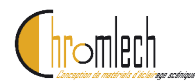

### *Pilotage en 6 canaux DMX*

En mode 6 canaux, la matrice de 25 lampes est contrôlée par le séquenceur intégré dont les paramètres de fonctionnement sont pilotés par DMX (6 canaux seulement, pour les 25 lampes).

La restitution des séquences est régie par plusieurs paramètres, tous contrôlés par DMX : choix de la séquence, vitesse de restitution, intensité lumineuse globale, vitesse du fondu entre les pas, orientation/symétrie du motif.

Le séquenceur dispose en interne de 256 séquences de 32 pas, chaque pas définissant l'état des 25 lampes. Il est ainsi possible de définir toute forme de motif lumineux, ainsi que leurs évolutions.

Les 128 premières séquences sont définies en interne et communes à tous les JARAG-5, offrant une base stable de création, pouvant être exploitée de manière identique sur tous les appareils (voir description des séquences en annexe).

L'autre moitié des séquences (128) peut être entièrement définie par l'utilisateur en fonction de ses besoins. Ce pré-encodage de séquences spécifiques permet de disposer en permanence dans chaque appareil d'un rendu parfaitement adapté.

La programmation des séquences s'effectue par un logiciel spécifique, fourni gratuitement (disponible sur le site *www.chromlech.com*), fonctionnant sur PC/Windows. Il permet la définition des séquences, puis leur téléchargement dans les appareils. Un aperçu graphique permet de simuler le fonctionnement des séquences dès leur définition.

### *Pilotage en 25 canaux DMX*

Le mode DMX 25 canaux permet aussi le contrôle direct de la matrice de 25 lampes (1 canal DMX = 1 lampe). Dans ce cas, le séquenceur interne et les séquences qu'il contient ne sont pas utilisés.

### *Pilotage en 31 canaux DMX*

Le mode DMX 31 canaux permet l'utilisation simultanée du mode 6 canaux (séquences) et du mode 25 canaux (matrice). Le projecteur effectue en interne un calcul HTP (Highest Takes Precedence) entre les deux modes, pour chacune des lampes.

Ceci permet d'utiliser un matriceur (animation globale sur un mur de Jarag p. ex.) tout en conservant l'accès aux séquences internes qui peuvent être superposées à volonté.

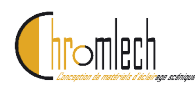

*Dimensions JA121*

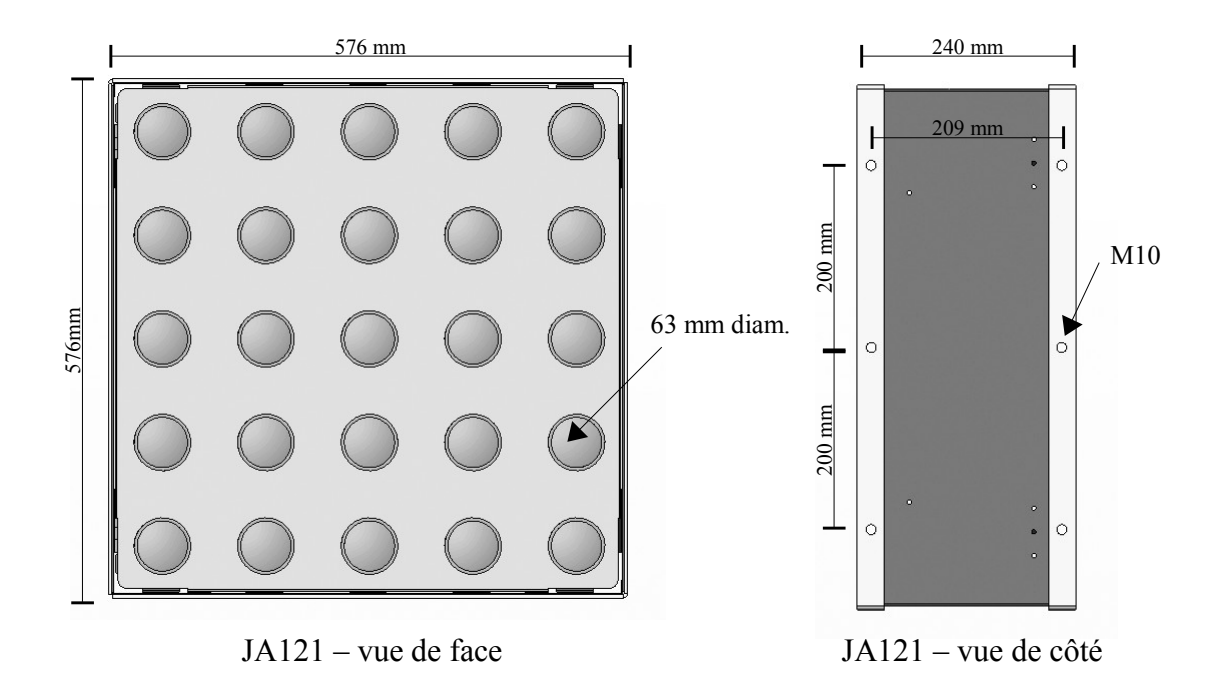

*Dimensions JA221*

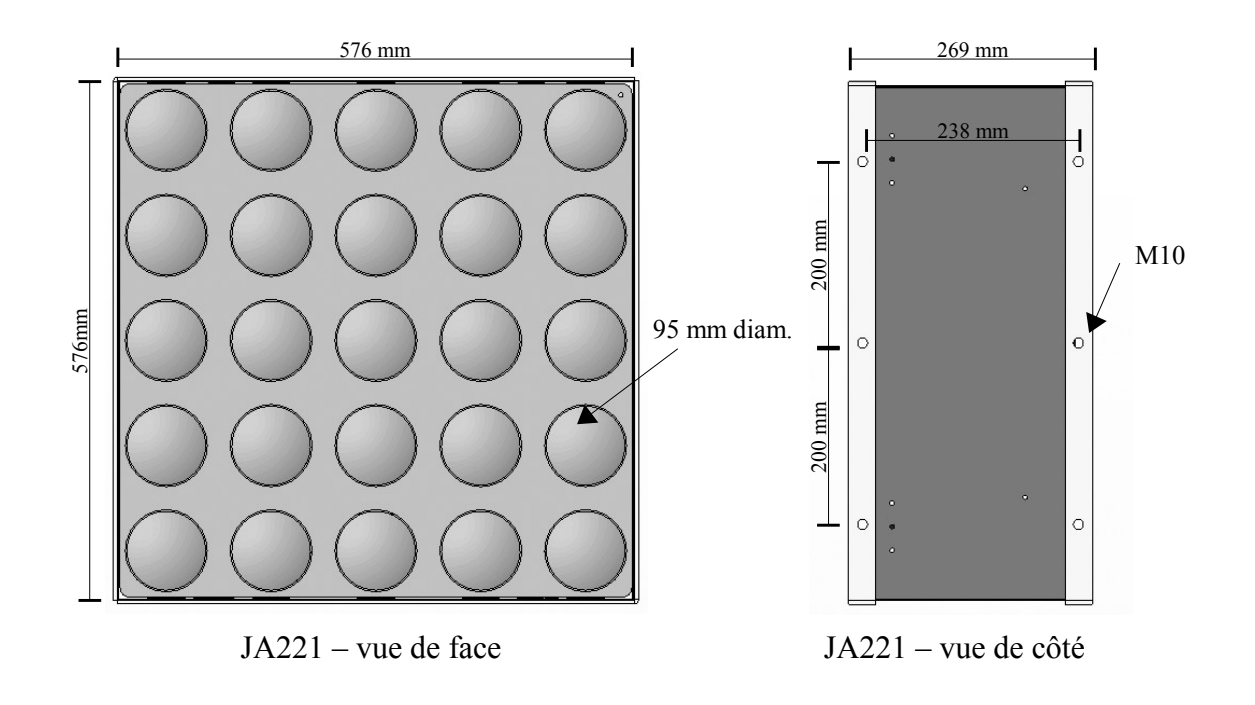

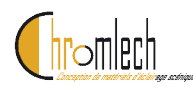

## **2. Installation**

Le JARAG-5 peut être installé sous n'importe quelle orientation.

### *Accroche directe*

Le JARAG-5 dispose de 24 trous M10 sur les quatre côtés de son chassis (12 sur le cadre avant, 12 sur le cadre arrière), qui permettent l'utilisation de crochets, elingues ou manilles pour l'accroche du projecteur.

### *Accroche par lyre*

La lyre support se fixe dans 4 des trous latéraux du JARAG-5, et permet de régler simplement l'inclinaison/orientation du projecteur.

### *Assemblage*

Les projecteurs JARAG-5 peuvent être assemblés pour former des matrices de plus grande taille. L'assemblage s'effectue par des boulons M10 et les perçages latéraux.

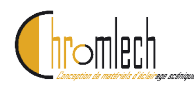

## **3. Précautions d'emploi**

Le projecteur JARAG-5 contient son propre bloc de puissance, et est conçu pour être raccordé directement à une arrivée secteur. Il ne doit pas être alimenté au travers d'un gradateur.

Les lampes utilisés dans le projecteur ont un reflecteur aluminium, la chaleur est diffusée par l'avant. Il convient de prendre toutes les précautions pour respecter les distances mimum avec les objets environnants.

Il est impératif de débrancher l'alimentation du projecteur avant d'effectuer toute opération de maintenance. La porte arrière de l'appareil ne doit pas être ouverte lorsque le projecteur est sous tension.

Avant utilisation, vérifier que la fiche et le câble du projecteur sont en bon état, et que la ligne d'alimentation utilisée relie bien l'appareil à la terre.

Le projecteur ne doit pas être exposé à la pluie ou à l'humidité.

Il est impératif de toujours sécuriser l'accroche du projecteur avec une élingue de sécurité conforme.

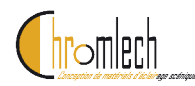

## **4. Panneau de contrôle**

Le JARAG-5 peut être installé avec n'importe quelle orientation.

Les principaux paramètres de l'appareil peuvent être réglés en utilisant le panneau de contrôle intégré. Ce panneau, constituée de 4 touches et d'un afficheur, est située sur la face arrière de l'appareil. Les réglages effectués sont stockés en mémoire non volatile.

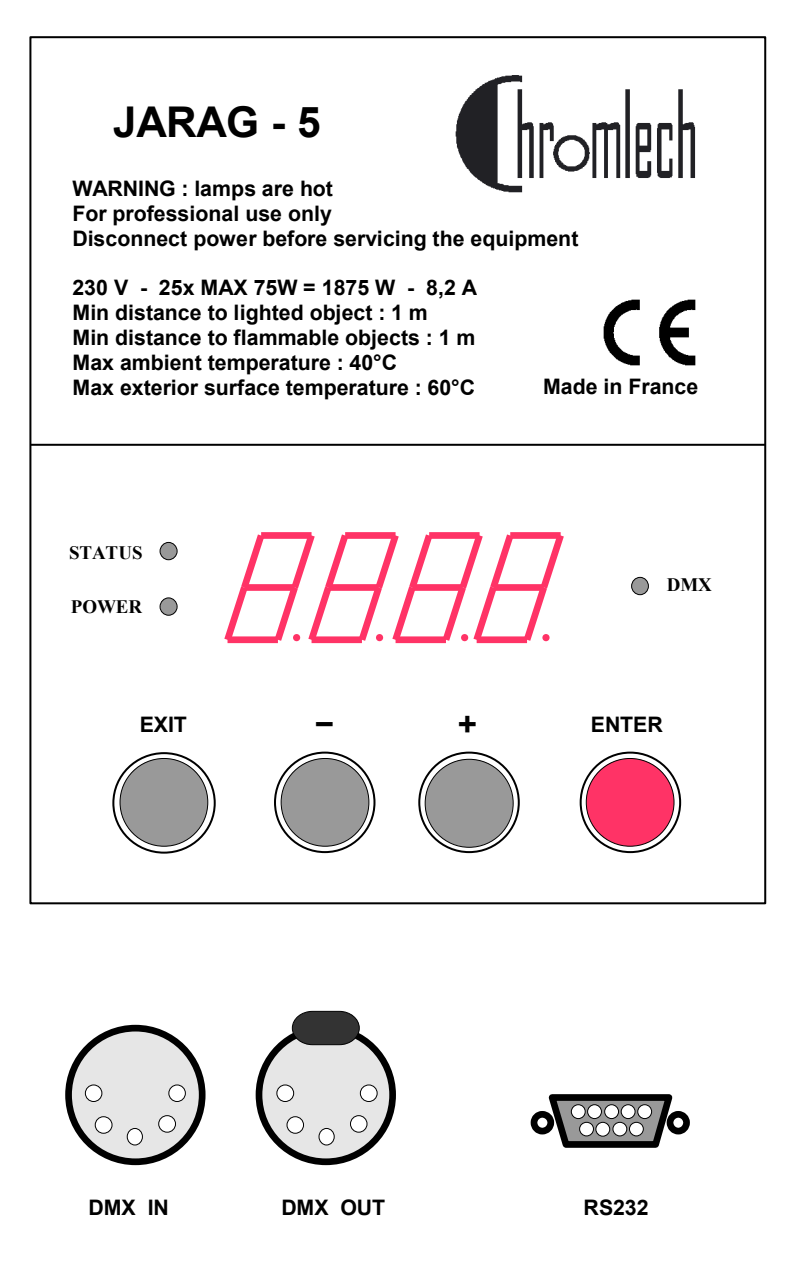

*Panneau de contrôle (face arrière)*

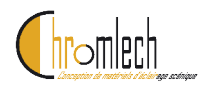

## *Connectique*

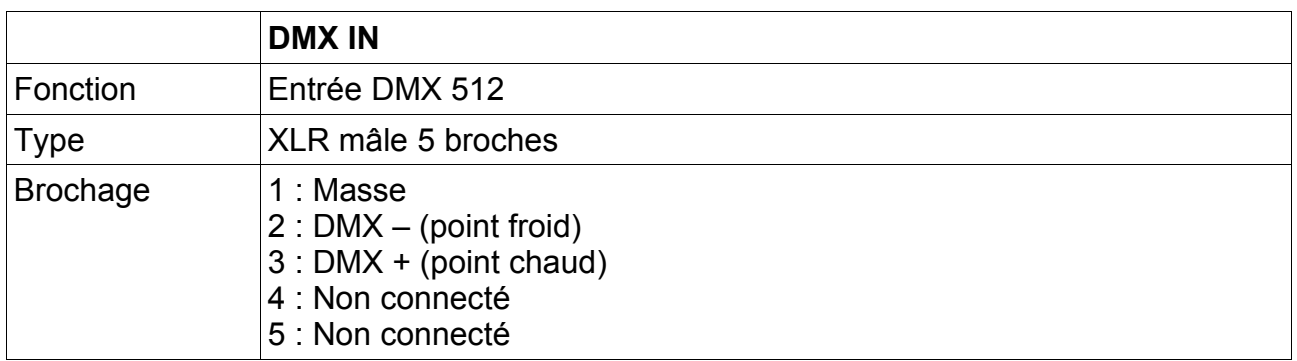

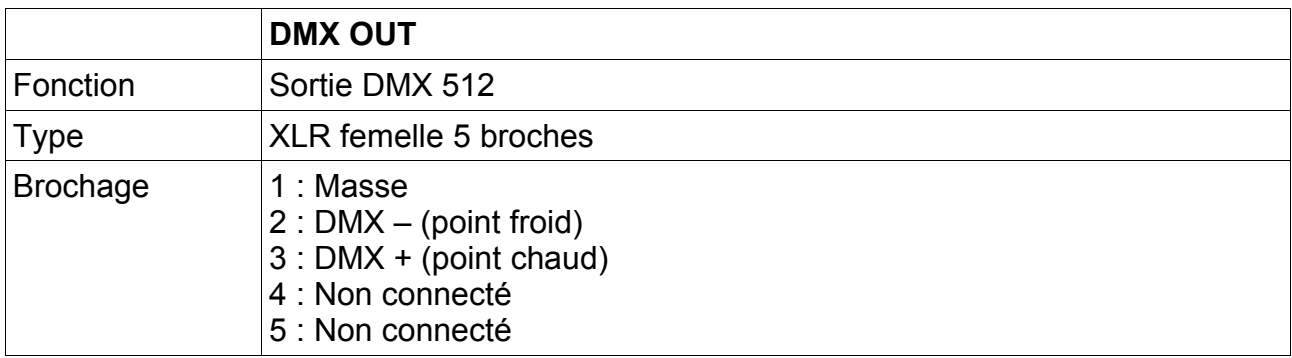

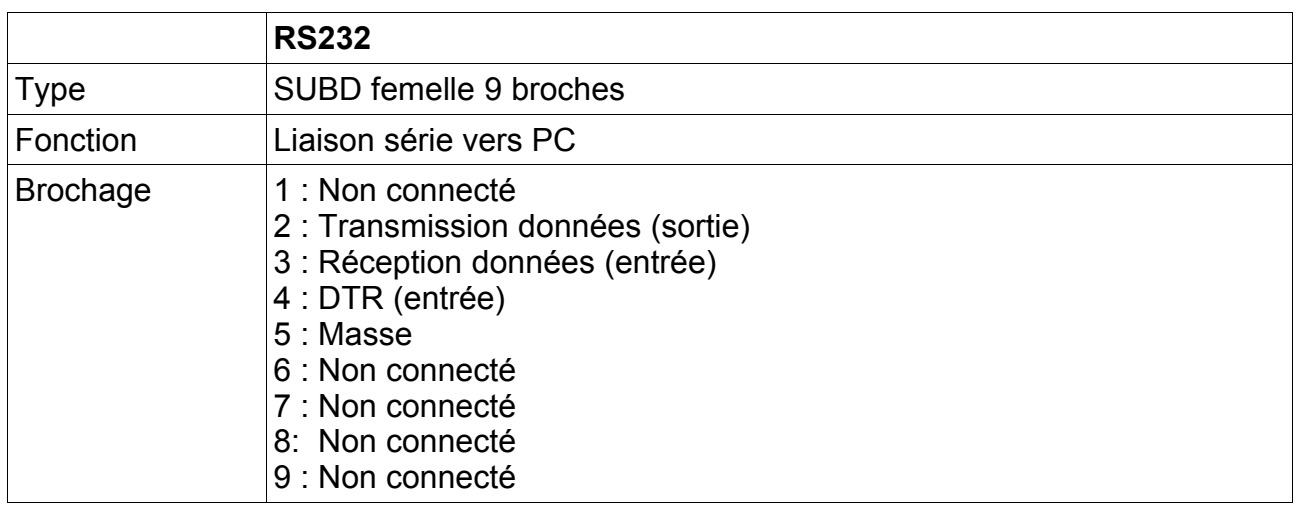

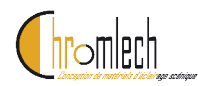

## *Voyants*

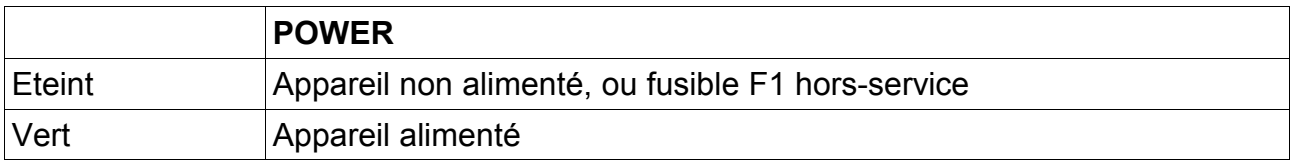

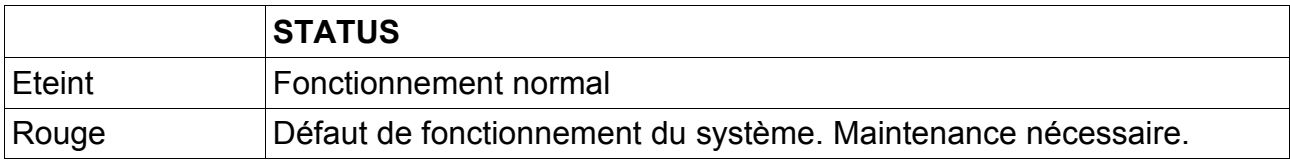

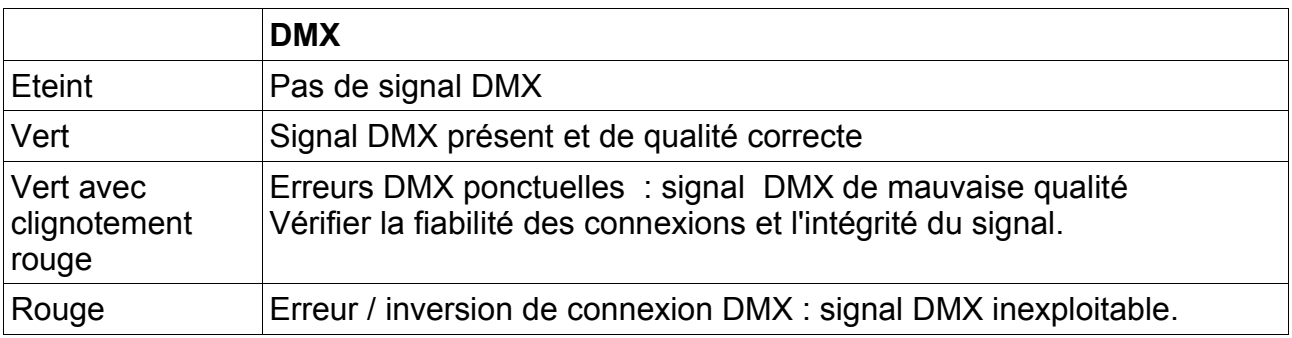

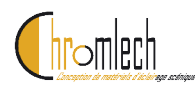

## *Menu de réglage*

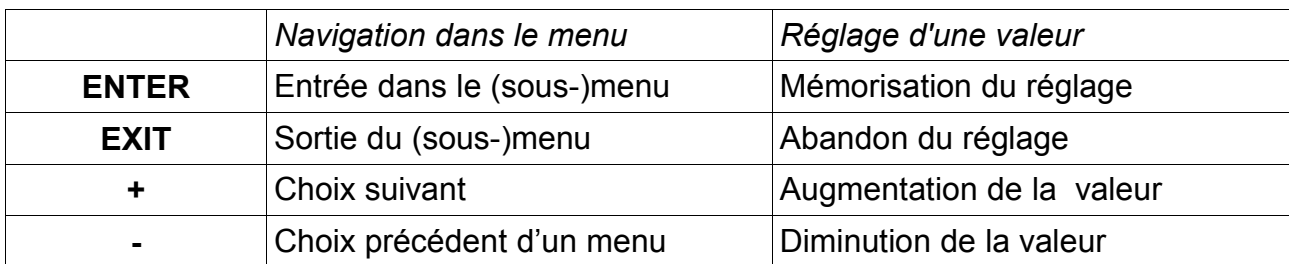

Le menu de réglage est accessible avec les touches suivantes :

Un appui prolongé sur les touches '+' ou '-' accélère le défilement des valeurs

Dans le mode 'Réglage de valeur', 4 points [ . . . . ] sont allumés en plus sur l'afficheur.

Par défaut, l'afficheur est soit éteint, soit indique l'adresse DMX du projecteur. Pour entrer dans le menu, presser [ENTER]. L'afficheur revient automatiquement à son état par défaut si aucune action n'est effectuée pendant 1 minute.

## *Structure du menu*

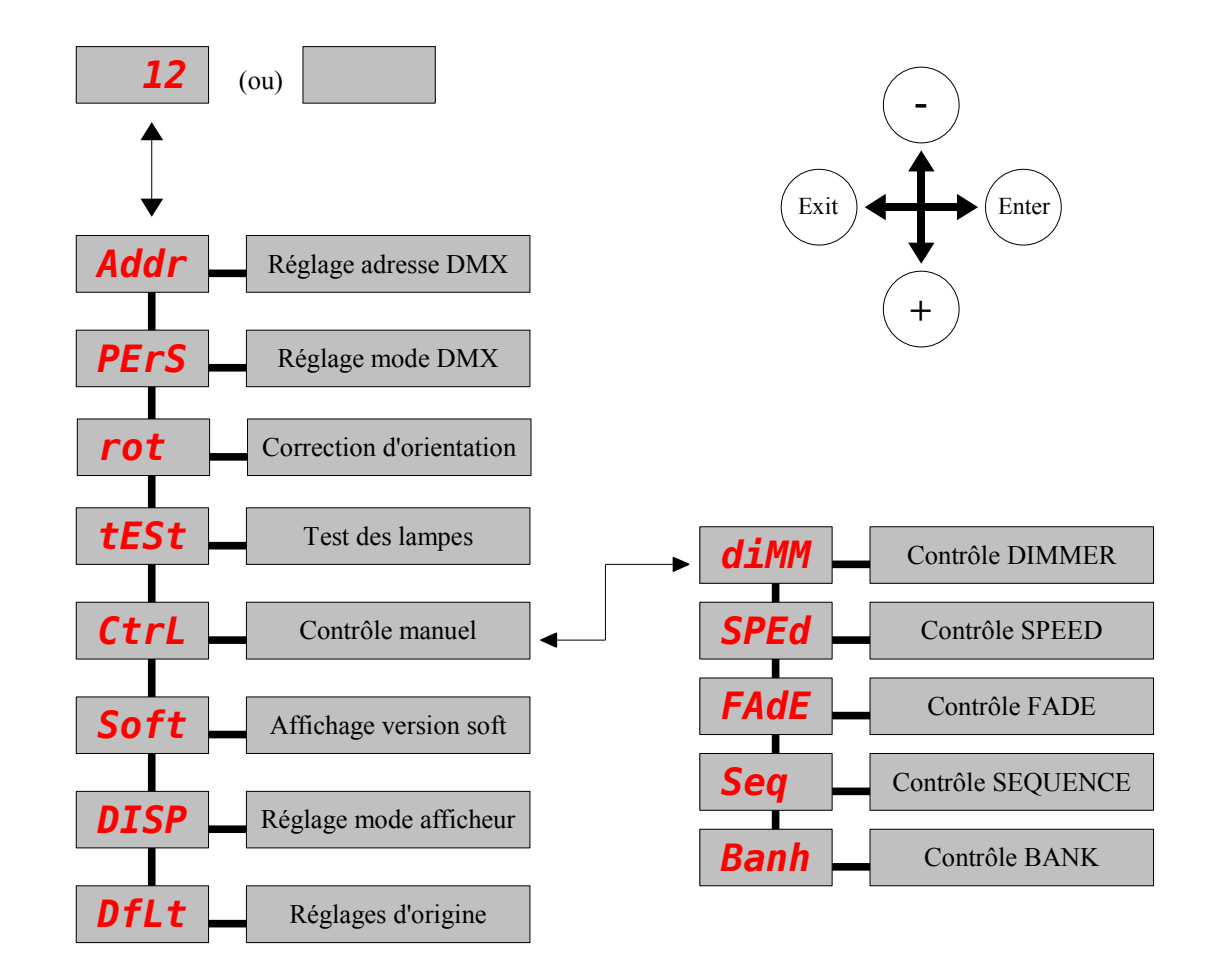

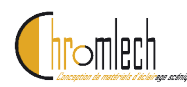

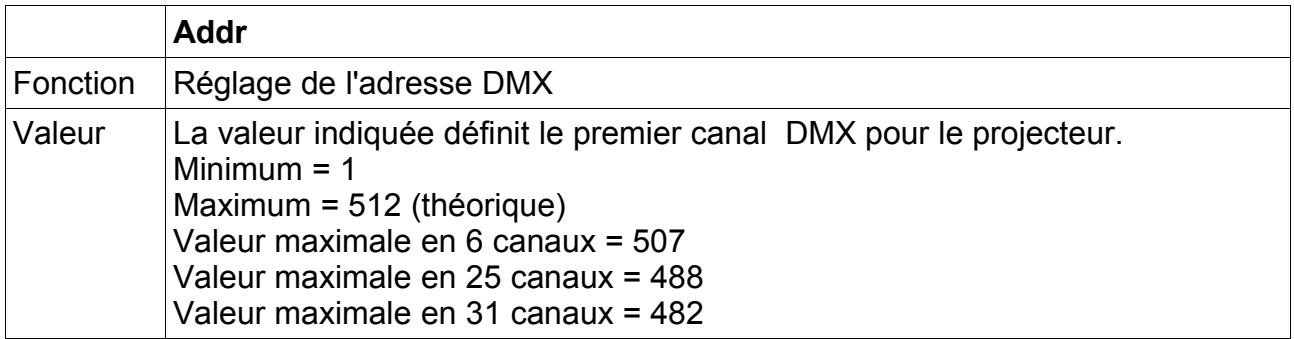

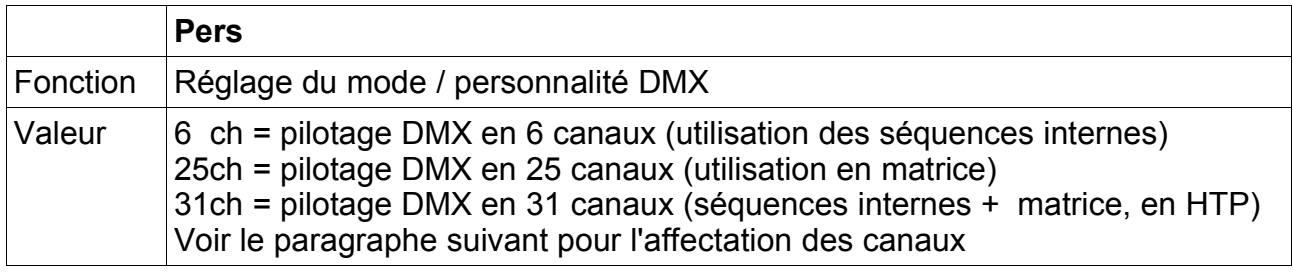

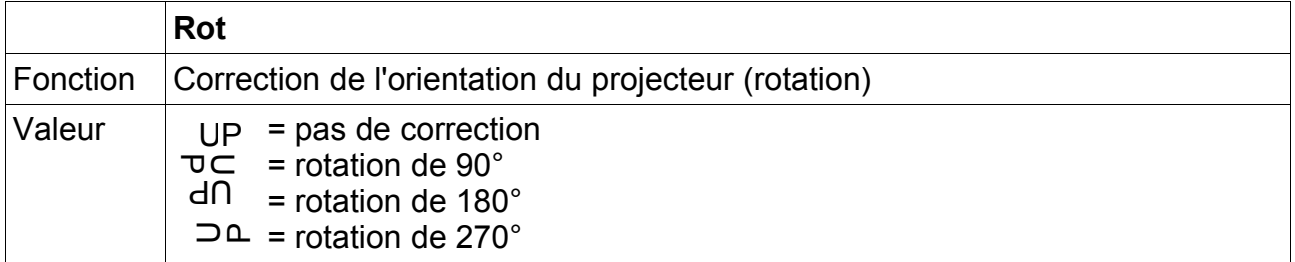

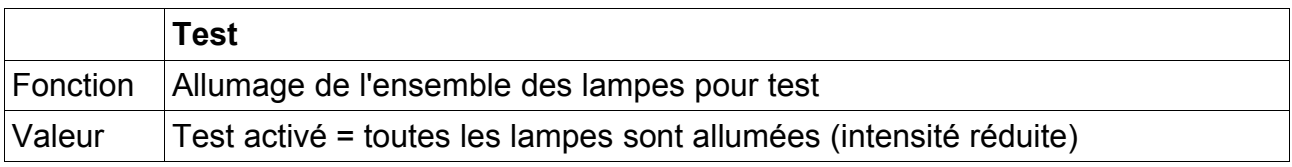

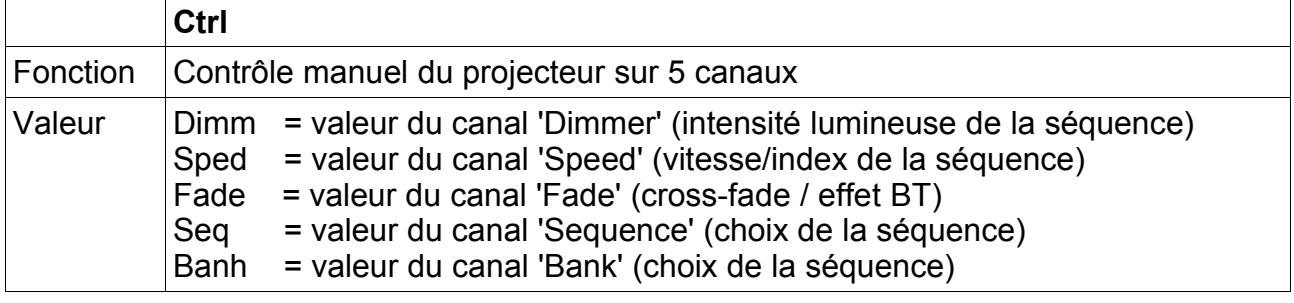

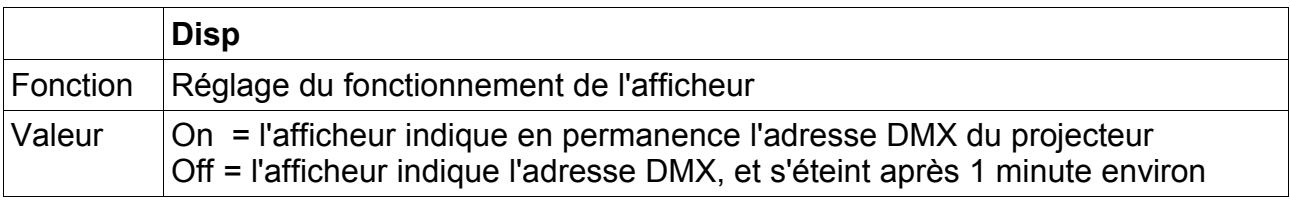

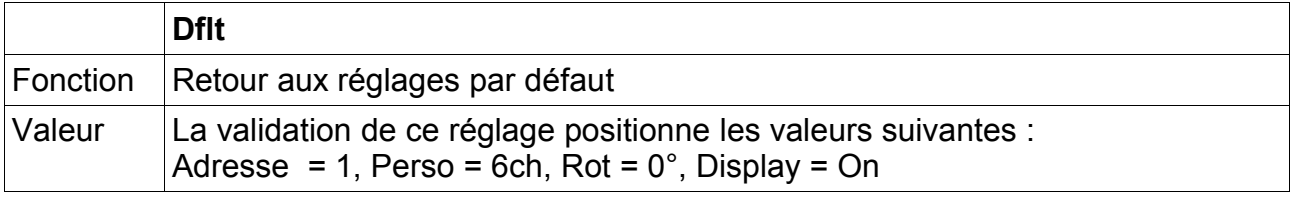

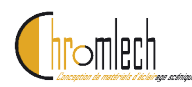

## **5. Contrôle DMX**

Trois modes de contrôle (personnalités) DMX sont possibles.

## *Mode 6 canaux (séquences)*

Le mode 6 canaux permet de restituter les séquences programmées dans le séquenceur interne.

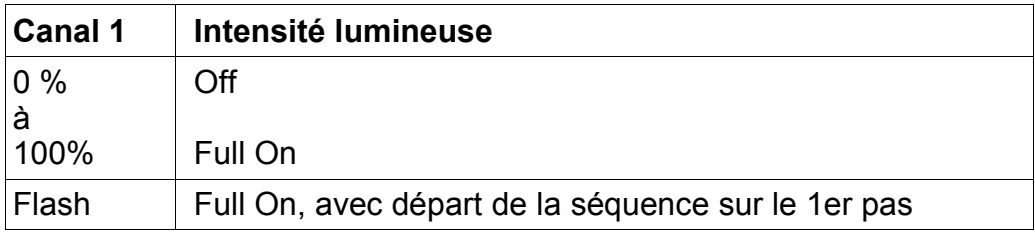

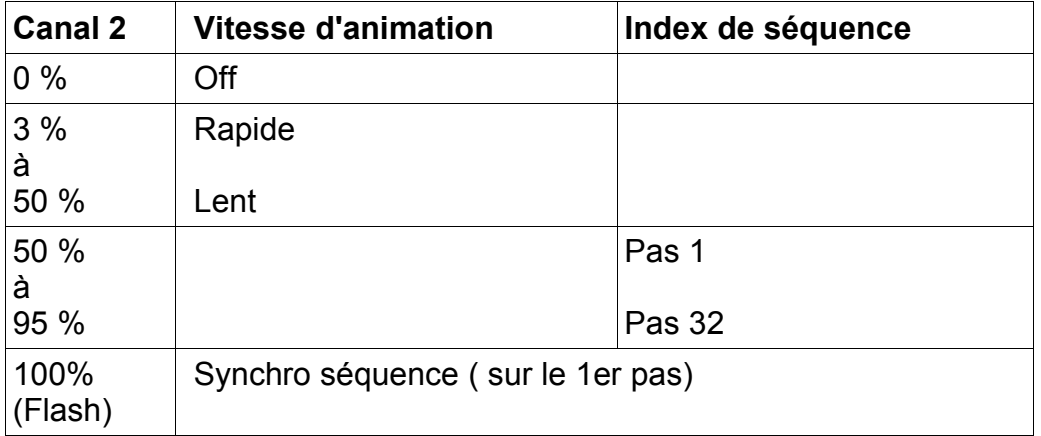

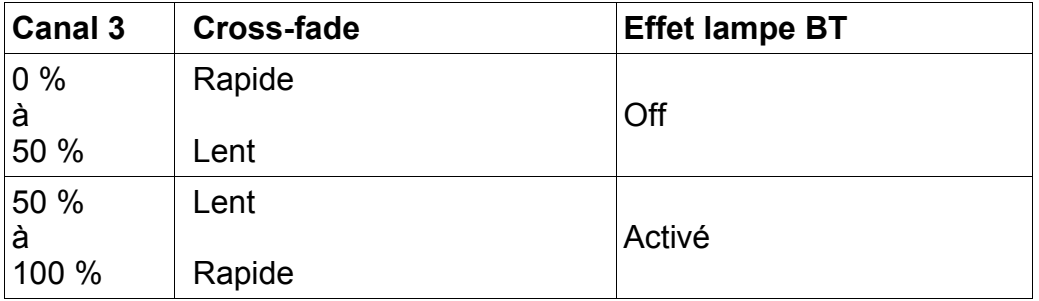

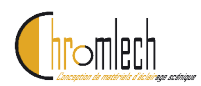

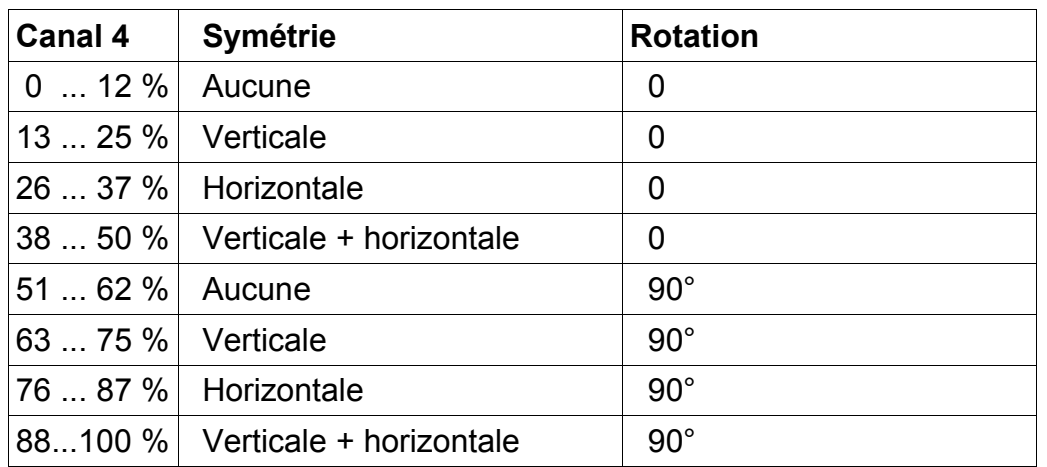

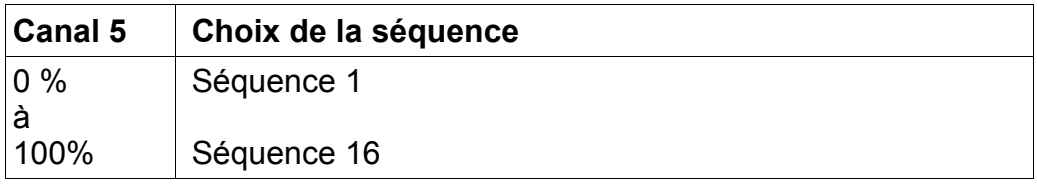

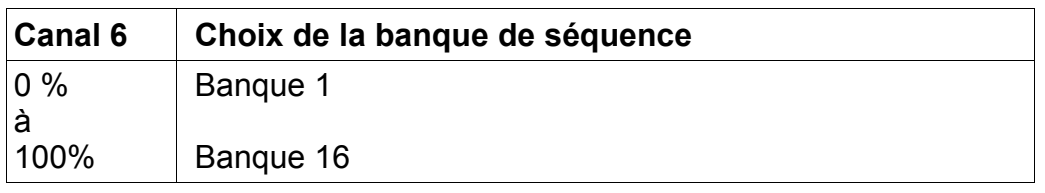

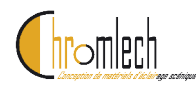

### *Mode 25 canaux (matrice)*

Dans ce mode, l'intensité de chaque lampe est directement controlée par un canal DMX, comme pour un bloc gradateur traditionnel, et le séquenceur intene est désactivé.

Le schéma ci-dessous indique l'affectation des canaux pour chacune des lampes de la matrice.

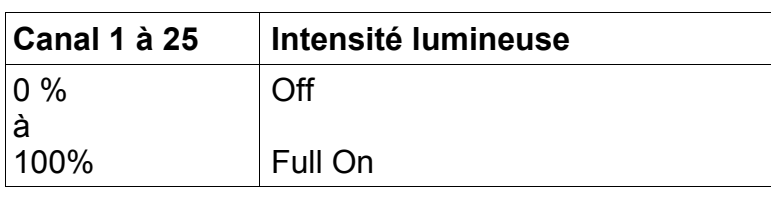

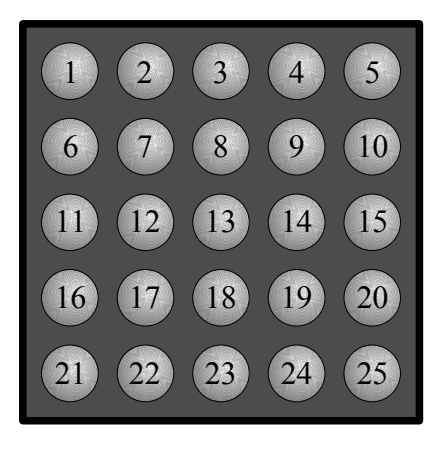

### *Mode 31 canaux (dual)*

Dans ce mode, chaque lampe est contrôlée simultanément par les séquences internes (mode 6 canaux) et individuellement en matrice (mode 25 canaux).

Le projecteur effectue en interne un calcul HTP (Highest takes Precedence) entre les deux modes, pour chacune des lampes.

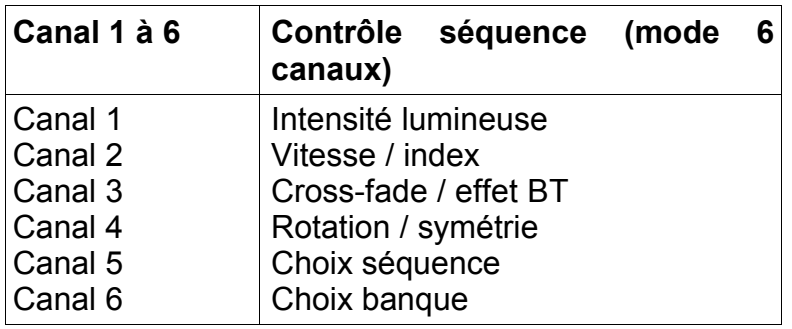

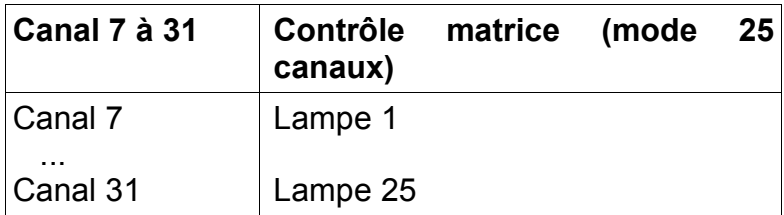

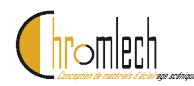

## **6. Programmation**

La programmation des séquences s'effectue avec le logiciel "Jarag Control Center". Ce logiciel est disponible sur le site [www.chromlech.com](http://www.chromlech.fr/)

Pour plus d'informations, se référer à la documentation du logiciel.

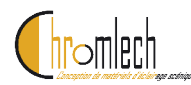

## **7. Spécifications techniques**

#### **Alimentation**

Alimentation directe 230V / 50Hz / 8A / 1875 W Gradateurs intégrés.

#### **Lampes**

25 lampes 220V, 75W JA121 : type Hi-Spot ES6325°, 2800°K, 2500h, GU10, réflect. alu JA221 : type Hi-Spot ES9510°, 2900°K, 3000h, E27, réflect. alu

#### **Châssis**

Finition époxy noir mat Dimens. JA121 (HxLxP) 58 x 58 x 24 cm Dimens. JA221 (HxLxP) 58 x 58 x 27 cm Poids (sans lampes) = 10.3 kg

#### **Accroche**

Par lyre orientable ou par les points de suspension du châssis

#### **Assemblage**

Les JARAG peuvent être juxtaposés et assemblés entre eux, en conservant un espacement constant entre les lampes.

#### **Connections**

Câble secteur (fiche 16A) DMX in (XLR5), DMX out (XLR5) Liaison RS232-C (SUBD9)

#### **Séquenceur**

Séquenceur intégré, pouvant contenir 256 séquences de 32 pas, dont le fonctionnement est piloté par DMX.

128 séquences (8 banques de 16) sont programmées en usine, les 128 autres séquences sont disponibles pour l'utilisateur.

### **Contrôle DMX - 6 canaux (séquence)**

Canal 1 - Intensité de la séquence Canal 2 - Vitesse de la séquence Canal 3 - Effets (\*) Canal 4 - Rotation, symétrie H / V Canal 5 - Sélection de la séquence Canal 6 - Sélection de la séquence (\*) cross-fade variable, effet TBT (émulation lampe basse tension)

#### **Contrôle DMX - 25 canaux (matrice)**

Canal 1 à 25 – Intensité lampe 1 à 25 (25 circuits indépendants)

### **Contrôle DMX - 31 canaux (dual)**

Combinaison HTP (''Highest Takes Precedence'') des modes 6 canaux (séquence) et 25 canaux (matrice). Canal 1 à 6 - Contrôle séquence Canal 7 à 31 - Contrôle matrice

#### **Contrôle manuel**

Panneau de contrôle numérique en face arrière, composé de quatre touches et d'un afficheur.

#### Réglages disponibles :

Adresse DMX, mode DMX, test des lampes, correction de l'orientation du projecteur, activation d'une séquence, réinitialisation des paramètres.

#### **Contrôle PC (RS232-C)**

Permet le téléchargement et la sauvegarde des séquences, ainsi que le paramétrage et le contrôle du projecteur par un PC.

#### **Logiciel de programmation**

Disponible en téléchargement depuis le site web de Chromlech

(www.chromlech.com)

Nécessite un PC (Win2K/XP) avec un port RS232-C pour la liaison avec les JARAG.

Permet de créer, préparer et simuler des motifs et des séquences, sans être relié au projecteur. Effectue le téléchargement et la sauvegarde des séquences dans le projecteur. Assure le pilotage et le paramétrage grâce à une console et un panneau de contrôle intégrés.

## **8. Références produits**

- JA121 Jarag-5 (pour lampes PAR20 / GU10 reflecteur alu)
- JA221 Jarag-5 (pour lampes PAR30 / E27 réflecteur alu)
- JA102 Kit de 25 lampes PAR20 (25°) pour JA121
- JA202 Kit de 25 lampes PAR30 (10°) pour JA221
- JA123 Lyre support (pour JA121 et JA221)
- JA124 Flight-case de transport (pour 2x JA121)
- JA224 Flight-case de transport (pour 2x JA221)
- JA105 Logiciel de programmation de séquences

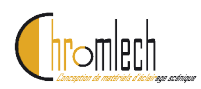

**Table des séquences**

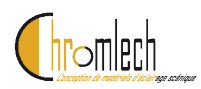

(page blanche)